## **PROGRAMARE ORIENTATĂ PE OBIECTE**

#### şl.ing. Carmen ODUBĂŞTEANU

## **CUPRINS**

- Introducere în limbajul Java
- Programare orientată pe obiecte concepte generale
- Programare orientată pe obiecte în limbajul Java
	- Obiecte, Clase, Constructori, Modificatori de acces
	- Polimorfism, **Agregare/ Moştenire, Upcasting/ Downcasting**
	- **Legare statică/legare dinamică**
- Excepţii
- Fluxuri (intrări-ieşiri)
- Clase abstracte şi Interfeţe
- Clase incluse
- Colecţii
- **Genericitate**
- **Design Patterns**
- Interfete grafice, applet-uri

## **BIBLIOGRAFIE**

- acs.pub.ro curs
- **ocw.cs.pub.ro/courses/poo laborator**
- **Curs practic de Java, Cristian Frăsinaru**
- Programare orientată pe obiecte in Java, Florian Moraru, Carmen Odubăşteanu
- Java de la 0 la Expert, Ştefan Tanasa, s.a.
- Java o perspectiva pragmatică, Irina Athanasiu, s.a.
- Java Tutorial,

[https://docs.oracle.com/javase/tutorial/](http://www.java.sun.com/docs/books/tutorial)

**• Thinking in Java, Bruce Eckel,** www.bruceckel.com

## **Introducere în Java**

- **Tehnologia Java**
- Primul program
- Structura lexicală
- Tipuri de date
- Variabile
- **•** Instrucțiuni
- Ce este un pachet ?
- Pachetele standard (J2SDK)
- Importul unei clase sau interfețe
- Importul la cerere
- Importul static
- Crearea unui pachet
- Organizarea fişierelor
- Vectori
- Şiruri de caractere
- Argumente in linia de comandă

# **Limbajul de programare Java**

#### • Simplitate

- Uşurinţă în crearea de aplicaţii complexe
- Robusteţe nu există pointeri, administrarea automată a memoriei, GC
- Complet orientat pe obiecte
- **Securitate**
- Neutralitate arhitecturală
- Portabililtate
- Compilat şi interpretat
- **Performanță**
- Modelat după C și C++

## **Platforme de lucru Java**

J2SE (Standard Edition)

Aplicaţii independente, appleturi, Java Web Start

J2ME (Micro Edition)

Programarea dispozitivelor mobile

- J2EE (Enterprise Edition)
	- Aplicaţii complexe, pe mai multe nivele pentru sisteme eterogene, cu baze de date distribuite, etc.
	- Aplicaţii şi servicii Web: servleturi, pagini JSP, etc.
- Distribuțiile Java sunt oferite gratuit
- www.oracle.com/technetwork/java/javase/downlo ads/
- Java SE 8

# **Compilat şi interpretat**

Limbajele de programare, în funcţie de modul de execuție a aplicațiilor:

- Interpretate
	- + : simplitate, portabilitate
	- : viteza de execuţie redusă
- Compilate
	- + : execuţia extrem de rapidă
	- : lipsa portabilităţii

Java: compilat + interpretat Compilator: sursă - cod de octeţi Interpretor: execută codul de octeţi Cod octeţi ≠ Cod maşină Cod maşină - procesor Cod octeţi - JVM

JVM = Java Virtual Machine (mediul de execuţie al aplicaţiilor Java)

## **Primul program**

```
1. Scriererea codului sursă
class FirstApp 
{
 public static void main( String args[])
 {
    System.out.println("Hello world!");
  }
}
```
#### Definire clasă – class *numeclasa*

- Funcţia principală a unei aplicaţii Java propriu-zise - *public static void main( String args[])*
- Afişare *System.out.println*

## **Primul program**

- 2. Salvarea fişierelor sursă C:\intro\FirstApp.java
- 3. Compilarea aplicaţiei javac FirstApp.java va rezulta: FirstApp.class
- 4. Rularea aplicaţiei java FirstApp
- Se poate folosi un IDE (mediu integrat de dezvoltare) pentru a realiza toţi paşii anteriori (JCreator, Eclipse, NetBeans, etc.)

## **Structura lexicală**

#### Setul de caractere: Unicode

- **•** înlocuiește ASCII
- un caracter se reprezintă pe 2 octeți
- conține 65536 de semne
- compatibil ASCII : primele 256 caractere sunt cele din ASCII
- structurat în blocuri:

Basic, Latin, Greek, Arabic, Gothic, Currency, Mathematical, Arrows, Musical, etc.

#### • referire prin cod hexa:

- \ uxxxx
- \u03B1 -\u03C9: α ω
- http://www.unicode.org

## **Cuvinte cheie**

- Cuvintele rezervate sunt, cu câteva excepţii, cele din C++.
	- abstract, double, int, strictfp
	- boolean, else, interface, super
	- break, extends, long, switch
	- byte, final, native, synchronized
	- case, finally, new, this
	- catch, float, package, throw
	- char, for, private, throws
	- class, goto\*, protected, transient
	- const\*, if, public, try
	- continue, implements, return, void
	- default, import, short, volatile
	- do, instanceof, static, while

Incepând cu 1.5: enum.

## **Identificatori**

- Sunt secvențe nelimitate de litere și cifre Unicode plus simbolul " ", ce încep cu o literă sau " ".
- Identificatorii nu au voie să fie identici cu cuvintele rezervate.

Exemple: a1, FirstApp, factorial, etc.

Conventie:

- Nume de clasa: prima literă mare ( Complex)
- Nume de metodă: prima literă mică ( aduna, adunaComplex)
- Nume variabilă: prima literă mică (var1)
- Nume constantă: prima literă mare sau tot numele cu litere mari (Pi, PI)

Obs: *dacă identificatorul este format din mai mulţi atomi lexicali, atunci primele litere ale celorlalţi atomi se scriu cu majuscule.*

#### **Constante**

- Intregi (10, 16 -0x, 8-0)
- normali se reprezintă pe 4 octeţi (32 biţi)
- lungi se reprezintă pe 8 octeţi (64 biţi) şi se termină cu caracterul L (sau l).
- Flotanţi: 1.0, 2e2, 3f, 4D
- să aibă cel puţin o zecimală după virgulă
- **≻** să fie în notație exponențială
- să aibă sufixul F sau f pentru valorile normale - reprezentate pe 32 biţi, respectiv D sau d pentru valorile duble - reprezentate pe 64 biţi.
- Logici: true, false

#### **Constante**

- Caracter: 'J', 'a', 'v', 'a', '\n'
- Caracter sau secvenţe escape (permit specificarea caracterelor care nu au reprezentare grafică şi reprezentarea unor caractere speciale precum backslash, apostrof, etc.)
- Secvenţele escape predefinite în Java sunt:
	- '\b' : Backspace (BS)
	- '\t' : Tab orizontal (HT)
	- '\n' : Linie nouă (LF)
	- '\f' : Pagină nouă (FF)
	- '\r' : Inceput de rând (CR)
	- '\"' : Ghilimele
	- '\'' : Apostrof
	- '\\' : Backslash

#### **Constante**

- Şiruri de caractere: "Text"
	- format din zero sau mai multe caractere între ghilimele. Caracterele care formează şirul pot fi caractere grafice sau secvenţe escape.
- Separatori: indică sfârşitul unei unităţi lexicale şi începutul alteia.  $() []$ ; , .

Observaţie: instrucţiunile sunt separate prin ;

## **Operatori**

- atribuirea:
	- =
- matematici:
	- $+, -, *, /, %$ , ++, --
	- Ival op= rval:  $x + 2n = 3$

 $X++, ++X, n--, --n$ 

- logici:
	- $&\&(and), ||(or), ||(not)$
- relationali: <, <=, >, >=, ==, !=
- pe biţi: &(and),  $|$ (or),  $\wedge$  (xor),  $\sim$  (not)
- de translație: <<, >>, >>> (shift la dreapta fără semn)
- if-else:

expresie-logica ? val-true: val-false

#### **Operatori**

- operatorul , (virgulă) folosit pentru evaluarea secvențială a operațiilor: int  $x=0$ ,  $y=1$ ,  $z=2$ ;
- operatorul + pentru concatenarea şirurilor String s1="Ana"; String s2="mere"; int  $x=10$ ; System.out.println(s1 + " are " +  $x$  + " " + s2);
- operatori pentru conversii (cast) : (tip-de-data) int  $a = (int)'a'$ ; char  $c = (char)96;$ int  $i = 200$ ; long l = (long)i; //widening conversion  $long$   $12 = (long)200;$ int  $i2 = (int)l2$ ; //narrowing conversion

#### **Comentarii**

Există trei feluri de comentarii:

- Comentarii pe mai multe linii, închise între /\*  $\sin \frac{\pi}{4}$ .
- Comentarii pe mai multe linii care ţin de documentaţie, închise între /\*\* şi \*/.
	- Textul dintre cele două secvenţe este automat mutat în documentaţia aplicaţiei de către generatorul automat de documentaţie javadoc.
- Comentarii pe o singură linie, care incep cu //.

## **Tipuri de date**

Tipurile primitive:

- **•** aritmetice
	- întregi: byte (1 octet), short(2), int (4), long (8)
	- reale: float (4), double (8)
- caracter: char (2)
- **logic: boolean (true şi false)**

Tipul referinţă:

- Vectorii, clasele și interfețele
- Valoarea unei variabile de acest tip este, spre deosebire de tipurile primitive, o referinţă (adresă de memorie) către valoarea sau mulţimea de valori reprezentată de variabila respectivă.

Nu există: pointer, struct şi union.

#### **Variabile**

 Declararea variabilelor: Tip numeVariabila;

**.** Inițializarea variabilelor: Tip numeVariabila = valoare;

 Declararea constantelor: final Tip numeVariabila; final double  $PI = 3.14$ ; int valoare  $= 100$ ; long numarElemente = 12345678L; String bauturaMeaPreferata = "apa";

## **Categorii variabile**

- a. Variabile membre ale unei clase, declarate în interiorul unei clase, vizibile pentru toate metodele clasei respective cât şi pentru alte clase în funcţie de nivelul lor de acces
- b. Parametrii metodelor, vizibili doar în metoda respectivă
- c. Variabile locale, declarate într-o metodă, vizibile doar în metoda respectivă
- d. Variabile locale, declarate într-un bloc, vizibile doar în blocul respectiv.
- e. Parametrii de la tratarea excepţiilor

## **Categorii variabile**

```
class Exemplu {
int a;
public void metoda(int b) {
  a = b;int c = 10;for(int d=0; d < 10; d++) {
       c --;
  }
  try {
       a = b/c;} catch(ArithmeticException e) {
     System.err.println(e.getMessage());
   }
 }
}
```
#### **Instrucţiuni**

• Instrucţiuni de decizie: if-else, switch-case

• Instrucţiuni de salt: for, while, do-while

• Instrucţiuni pentru tratarea excepţiilor: try-catch-finally, throw

• Alte instrucţiuni: break, continue, return, label:

## **Instrucţiuni de decizie**

```
 if-else
if (expresie-logica) {
        ...
}
Sau:
if (expresie-logica) {
        ...
} else {
        ...
}
   switch-case
switch (variabila) {
case valoare1:
        ...
        break;
case valoare2:
        ...
        break;
default:
        ...
```
**}**

## **Instrucţiuni de salt**

```
 for
for(initializare; expresie-logica; pas-iteratie) {
       //Corpul buclei
}
Exemplu:
for(int i=0, j=100 ; i < 100 && j > 0; i++, j--) {
   ...
}
   while
while (expresie-logica) {
   ...
}
 do-while
do {
   ...
} while (expresie-logica);
```
## **Alte instrucţiuni**

- break: părăsește forțat corpul unei structuri repetitive.
- continue: termină forțat iterația curentă a unui ciclu şi trece la următoarea iteraţie.
- return [valoare]: termină o metodă şi, eventual, returnează o valoare.
- numeEticheta: defineşte o etichetă.
- Nu există goto
- Pot fi definite etichete folosite astfel:
	- break numeEticheata
	- continue numeEticheta

## **Exemplu de folosire a etichetelor**

 $i=0;$ eticheta: while (i < 10) { System.out.println("i="+i);  $j=0$ ; while  $(j < 10)$  {  $j++$ ; if (j==5) continue eticheta; //sau: if (j==5) break eticheta; System.out.println("j="+j); } i++; }

### **Ce este un pachet ?**

Pachet = Colecţie de clase şi interfeţe

#### Scopul:

- Organizarea lucrului
- Găsirea şi utilizarea mai uşoară a claselor
- Evitarea conflictelor de nume
- Controlul accesului

## **Pachetele standard (J2SDK)**

- **java.lang** clasele de bază ale limbajului Java
- **java.io** intrări/ieşiri, lucrul cu fişiere
- **java.util** clase şi interfeţe utile
- **java.applet** dezvoltarea de appleturi
- **java.awt** interfaţa grafică cu utilizatorul
- **java.awt.event** tratare evenimente
- **java.beans** scrierea de componente reutilizabile
- **java.net** programare de reţea
- **java.sql** lucrul cu baze de date
- **java.rmi** execuţie la distanţă
- **java.security** mecanisme de securitate
- **java.math** operaţii matematice cu numere mari
- **java.text** lucrul cu texte, date şi numere independent de limbă
- **java.lang.reflect** introspecţie
- **javax.swing** interfaţa grafică cu utilizatorul, mult îmbogăţită faţă de AWT.

#### **Folosirea membrilor unui pachet**

1. specificarea numelui complet: numePachet.NumeClasa. Button - numele scurt al clasei java.awt - pachetul din care face parte java.awt.Button - numele complet al clasei

Exemplu:

java.awt.Button  $b1$  = new java.awt.Button("OK"); java.awt.Button  $b2$  = new java.awt.Button("Cancel"); java.awt.TextField tf1 = new java.awt.TextField("Neplacut"); java.awt.TextField tf2 = new java.awt.TextField("Tot neplacut");

## **Importul unei clase sau interfeţe**

2. importul clasei respective import numePachet.numeClasa; //Pentru exemplul nostru: import java.awt.Button; import java.awt.TextField; ...

```
Button b1 = new Button("OK");
Button b2 = new Button("Cancel");
TextField tf1 = new TextField("Placut");
TextField tf2 = new TextField("Foarte placut");
```
//Problema: import java.awt.Button; import java.awt.TextField; import java.awt.Rectangle; import java.awt.Line; import java.awt.Point; import java.awt.Polygon;

#### **Importul la cerere**

3. importul întregului pachet import numePachet.\*;

```
//Pentru exemplul nostru:
import java.awt.*;
```

```
...
Button b = new Button("OK");
Point p = new Point(0, 0);
```
import java.awt. $C^*$ ; = eroare Importate automat:

- pachetul java.lang
- pachetul curent
- pachetul implicit (fără nume)

## **Ambiguităţi**

...

import java.awt.\*; // Contine clasa List import java.util.\*; // Contine interfata List

List x; //Declaratie ambigua java.awt.List a = new java.awt.List(); //corect java.util.List  $b = new ArrayList()$ ; //corect

#### **Importul static**

...

...

 Referirea constantelor statice ale unei clase: import static numePachet.NumeClasa.\*;

// Inainte de versiunea 1.5 import java.awt.BorderLayout.\*;

fereastra.add(new Button(), BorderLayout.CENTER);

// Incepand cu versiunea 1.5 import java.awt.BorderLayout.\*; import static java.awt.BorderLayout.\*;

fereastra.add(new Button(), CENTER);

#### **Crearea unui pachet**

package numePachet;

//Fisierul Graf.java package grafuri; class Graf {...} class GrafPerfect extends Graf {...}

//Fisierul Arbore.java package grafuri; class Arbore {...} class ArboreBinar extends Arbore {...}

Pachetul implicit = directorul curent

## **Organizarea fişierelor sursă**

Organizarea surselor = foarte importantă

Recomandări:

- clasa fişier
- sursa clasei C fişierul C.java obligatoriu pentru clase publice
- pachet director
- clasele pachetului fişierele directorului

#### **Organizarea fişierelor sursă**

/matematica /surse /geometrie /plan Poligon.java Cerc.java /spatiu Poliedru.java Sfera.java /algebra Grup.java /analiza Functie.java Matematica.java

#### **Organizarea fişierelor sursă**

**// Poligon.java package geometrie.plan; public class Poligon { . . . }**

**// Cerc.java package geometrie.plan; public class Cerc { . . . }**

**// Poliedru.java package geometrie.spatiu; public class Poliedru{ . . . }** **// Sfera.java package geometrie.spatiu; public class Sfera { . . . }**

**// Grup.java package algebra; public class Grup { . . . }**

**// Functie.java package analiza; public class Functie { . . . }**

#### **Vectori**

• Declararea

Tip[] numeVector; sau Tip numeVector[];

- Instanţierea numeVector = new Tip[nrElemente];
- Iniţializarea (opţional) String culori[] ={"Rosu", "Galben"};  $v = new int[10];$ //aloca spatiu pentru 10 intregi: 40 octeti  $c = new char[10];$ //aloca spatiu pentru 10 caractere: 20 octeti

#### **Vectori**

● Declararea și instanțierea pot fi făcute simultan:

Tip[] numeVector = new Tip[nrElemente];

- Primul indice al unui vector este 0, deci poziţiile unui vector cu n elemente vor fi cuprinse între 0 şi n - 1.
- Nu sunt permise construcţii de genul *Tip numeVector[nrElemente]*, alocarea memoriei făcându-se doar prin intermediul operatorului new.
- int v[10]; //ilegal
- int  $v[i]$  = new int[10]; //corect

## **Tablouri multidimensionale**

Tablou multidimensional = vector de vectori.

Tip mat[][] = new Tip[nrLinii][nrColoane];

- *mat[i]* este linia i a matricii şi reprezintă un vector cu nrColoane elemente iar *mat[i][j]* este elementul de pe linia i şi coloana j.
- Dimensiunea unui vector Variabila length: int  $[a = new int[5];$ // a.length are valoarea 5  $int m[1] = new int[5][10];$ // m[0].length are valoarea 10

### **Copierea vectorilor**

```
int a[] = \{1, 2, 3, 4\};int b[] = new int[4];
```

```
// Varianta 1
for(int i=0; i<a.length; i++)
  b[i] = a[i];
```
// Varianta 2 System.arrayCopy(a, 0, b, 0, a.length);

// Nu are efectul dorit  $b = a$ ;

#### **Sortarea vectorilor - clasa Arrays**

Metode din java.util.Arrays:

- sort (QuickSort -O(n log(n))) int  $v[i=43, 1, 4, 2]$ ; java.util.Arrays.sort(v); // Sorteaza vectorul v // Acesta va deveni {1, 2, 3, 4}
- binarySearch
- equals
- fill

Vectori cu dimensiune variabilă şi eterogeni:

Vector, ArrayList, etc. din pachetul java.util.

## **Şiruri de caractere**

- $\bullet$  char[]
- **String** 
	- String  $s = "abc";$
	- String s = new String("abc");
	- char data $[] = \{ 'a', 'b', 'c' \};$
	- String s = new String(data);
- **StringBuffer**

Un şir de caractere constant (nu se doresc schimbări în porţiuni din conţinutul său pe parcursul execuţiei programului) va fi declarat de tipul String, altfel va fi declarat de tip StringBuffer. StringBuffer pune la dispoziţie metode pentru modificarea conţinutului şirului, cum ar fi: append, insert, delete, reverse.

#### **Şiruri de caractere**

- Uzual, cea mai folosită modalitate de a lucra cu şiruri este prin intermediul clasei String.
- Clasa StringBuffer va fi utilizată predominant în aplicaţii dedicate procesării textelor cum ar fi editoarele de texte.

```
String s1="asd",s2="";
s1=s2+"a";
System.out.println(s1+" "+s2);
```
● Testarea egalității: equals if (nume.equals("duke")) { ... }

## **Şiruri de caractere**

```
 Concatenarea: +
  String s1 = "ab" + "cd";String s2 = s1 + 123 + "xyz"
```
 extrem de flexibil, permite concatenarea şirurilor cu obiecte de orice tip care au o reprezentare de tip şir de caractere.

Exemple:

```
System.out.print("Vectorul v are" + v.length + "elem.");
String x = "a" + 1 + "b";
```
De fapt:

String x = new StringBuffer().append("a").append(1). append("b").toString()

 Obs: şirul s=1+2+"a"+1+2 va avea valoarea "3a12", primul + fiind operatorul matematic de adunare iar al doilea +, cel de concatenare a şirurilor.

## **Argumente de la linia de comandă**

• Trimiterea argumentelor java NumeAplicatie [arg0 arg1 . . .] java Test Java "Hello Duke" 1.5

 Primirea argumentelor: public static void main (String args[]){ /\* args[0] va fi "Java" args[1] va fi "Hello Duke" s.a.m.d. \*/ } Numărul argumentelor: public static void main (String args[]) { int numarArgumente = args.length; }

#### **Exemplu**

}

```
public class Salut {
 public static void main (String args[]) {
  if (args.length == 0) {
      System.out.println( "Numar insuficient de 
      argumente!");
      System.exit(-1); //termina aplicatia
  }
  String nume = args[0]; //exista sigur
  String prenume;
  if (args.length >= 1)
      prenume = args[1];else
      prenume = ""; //valoare implicita
  System.out.println("Salut " + nume + " " +
  prenume);
 }
```
#### **Afişarea argumentelor**

```
public class Afisare {
  public static void main (String[] args) {
   for (int i = 0; i < args.length; i++)
       System.out.println(args[i]);
  }
}
```
**java Afisare Hello Java**

**Hello**

**Java**

**java Afisare "Hello Java" Hello Java**

## **Argumente numerice**

- Argumentele de la linia de comandă sunt siruri de caractere
- Transformarea şir număr se face cu metode de tipul:
	- Integer.parseInt
	- Double.parseDouble
	- Float.parseFloat, etc.

```
public class Power {
```
public static void main(String args[]) {

- double numar = Double.parseDouble(args[0]);
- int putere = Integer.parseInt(args[1]);
- System.out.println("Rezultat=" + Math.pow(numar, putere));
- } }

#### **Exemplu clasa si apel metoda clasa**

```
class Prim
{
 boolean ePrim (int n){
   for(int i=2; i\leq Math.sqrt(n); i++)if(n%i = 0) return false;
   return true;
}
 public static void main( String args[])
 {<br>1
   int n=1453;
   Prim p=new Prim();
    if( p.ePrim(n) ) 
       System.out.println(n +" e prim");
     else
        System.out.println(n+" nu e prim");
  }
}
```
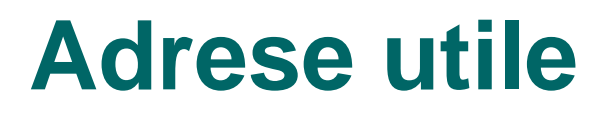

[www.oracle.com/technetwork/java/javase/downloads/](http://www.oracle.com/technetwork/java/javase/downloads/)

- jdk şi Netbeans

docs.oracle.com/javase/7/docs/

Sau:

docs.oracle.com/javase/tutorial/ - pt 8

- documentatie

jguru.com

**Cursuri** 

javaworld.com, javareport.com

Articole

etc.